# **Distribuované systémy a výpočty** X36DSV

**Jan Janeček Peter Macejko**

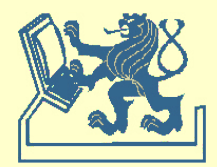

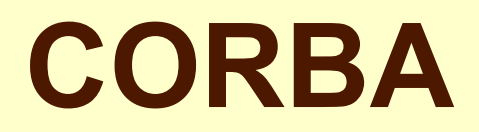

#### **Common Object Request Broker Architecture**

- konsorcium OMG (Object Management Group)
- standard pro podporu komunikace v DS
- pouze specifikace

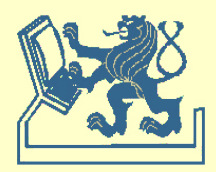

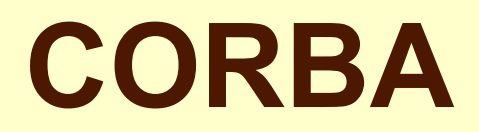

#### **Common Object Request Broker Architecture**

- procedurální komunikace
- programová sběrnice
- objektový přístup
- podpora složitějších forem chování serveru

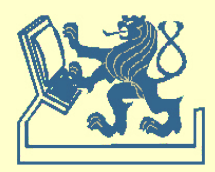

#### **CORBA - architektura**

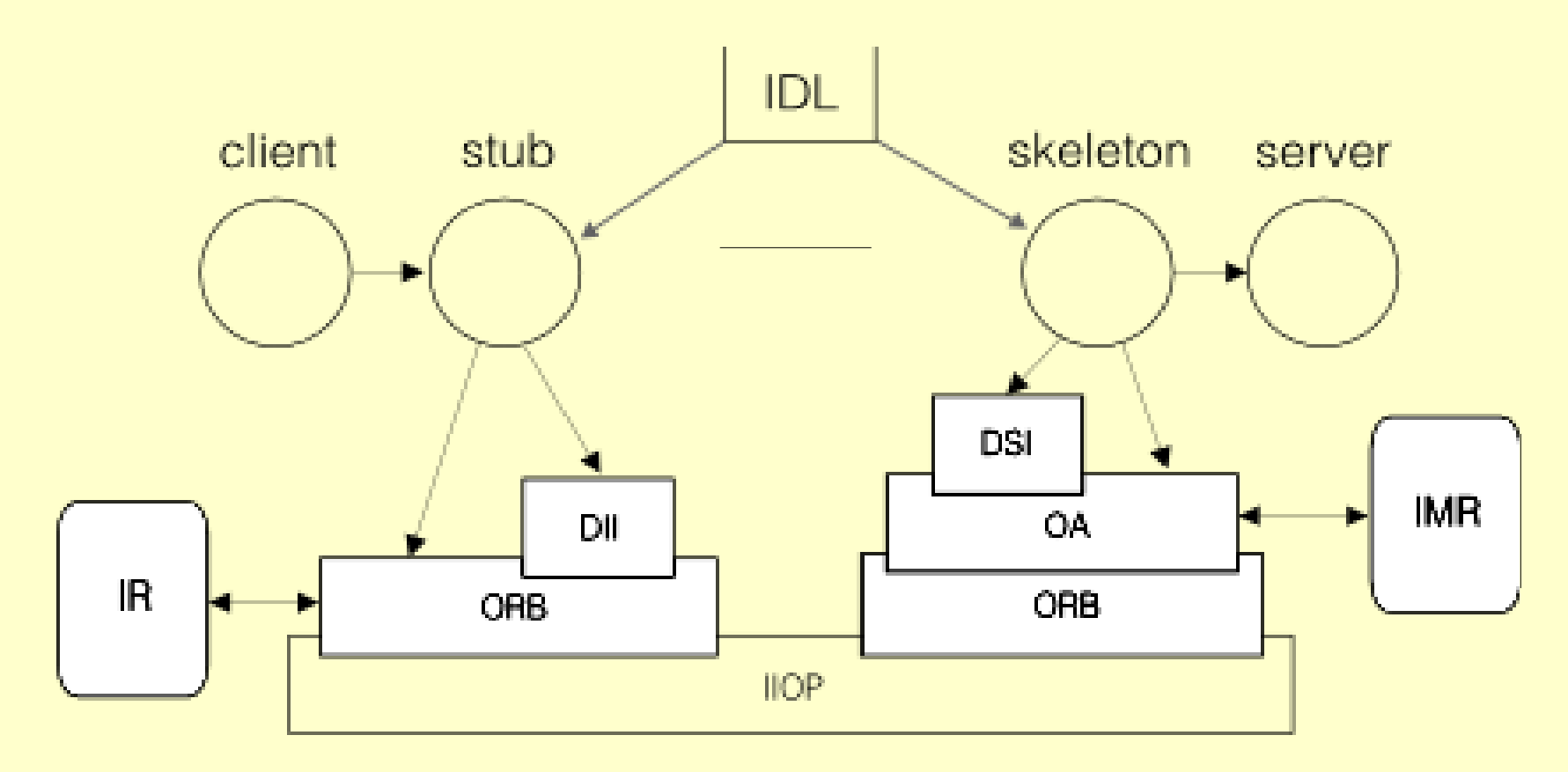

ORB – Object Request Broker DII/DSI – Dynamic Invocation Interface / Dynamic Skeleton Interface IR/IMR – Interface Repository / Implementation Repository OA – Object Adapters IIOP – Internet Inter-ORB Protocol

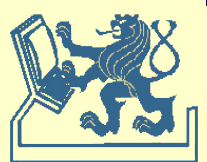

#### **CORBA - architektura**

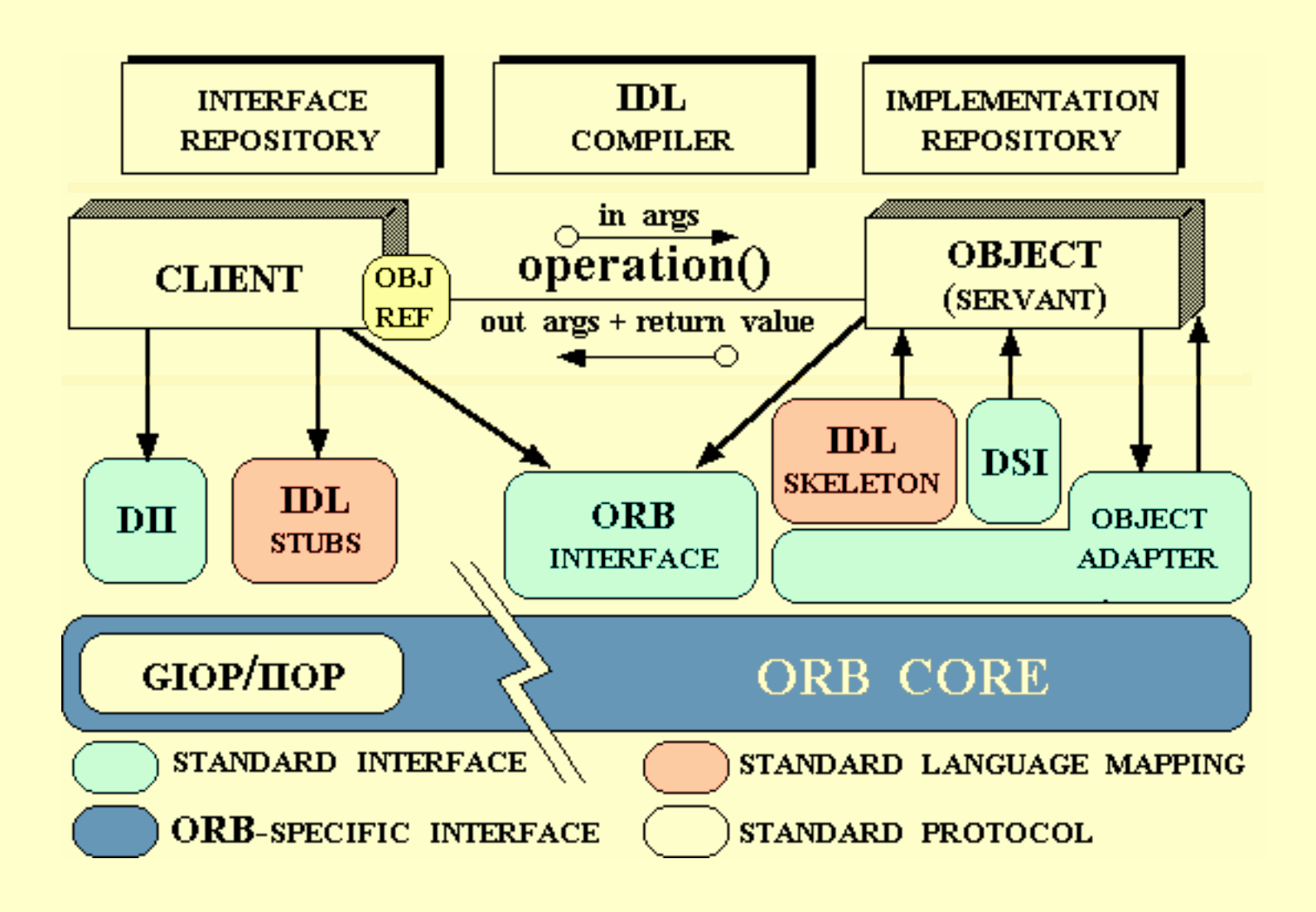

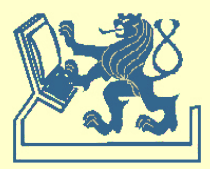

#### **CORBA - architektura**

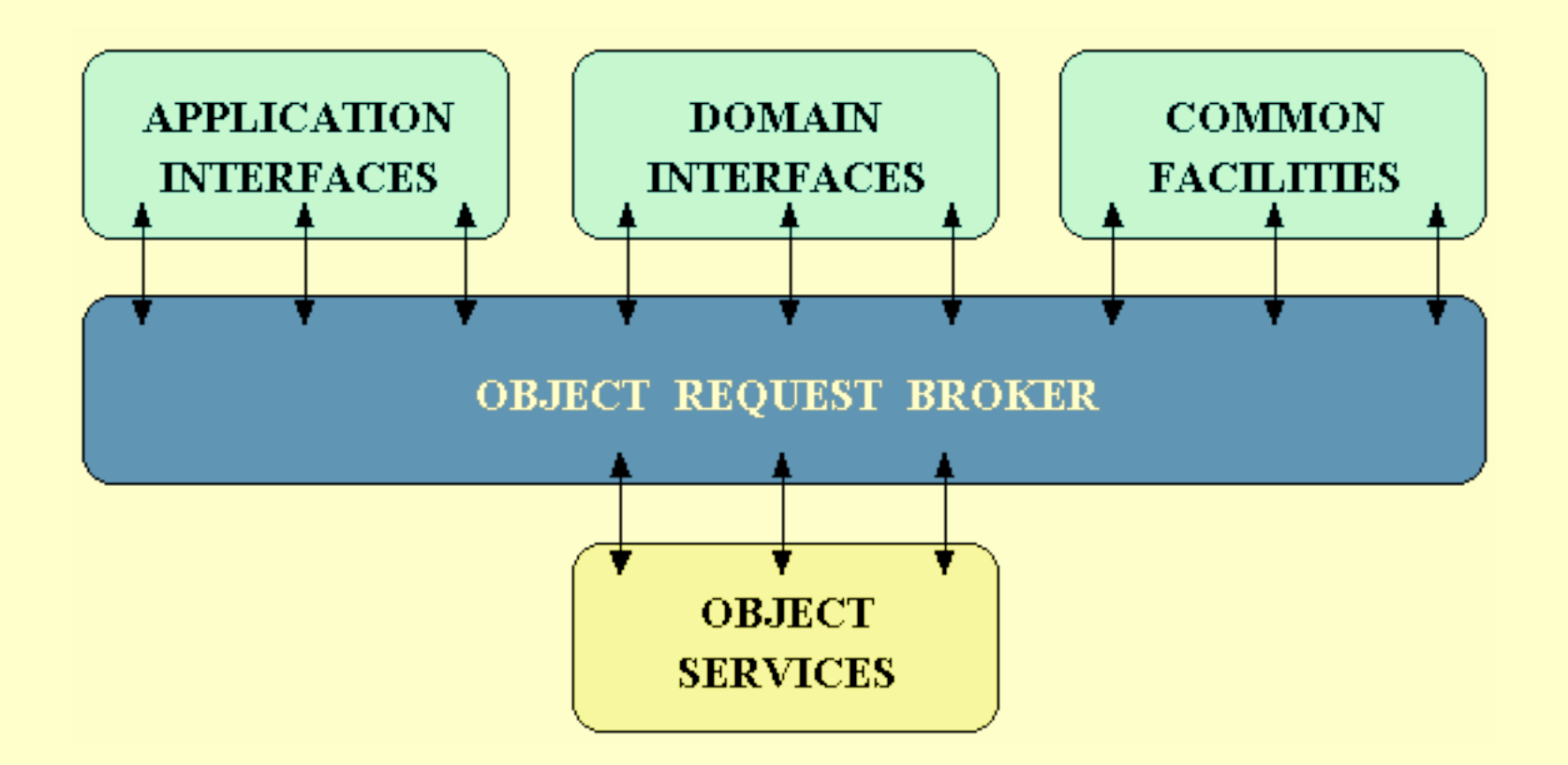

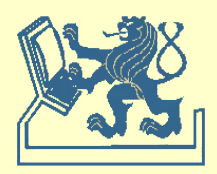

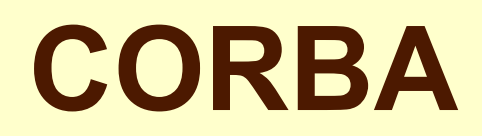

#### broker – klient - server

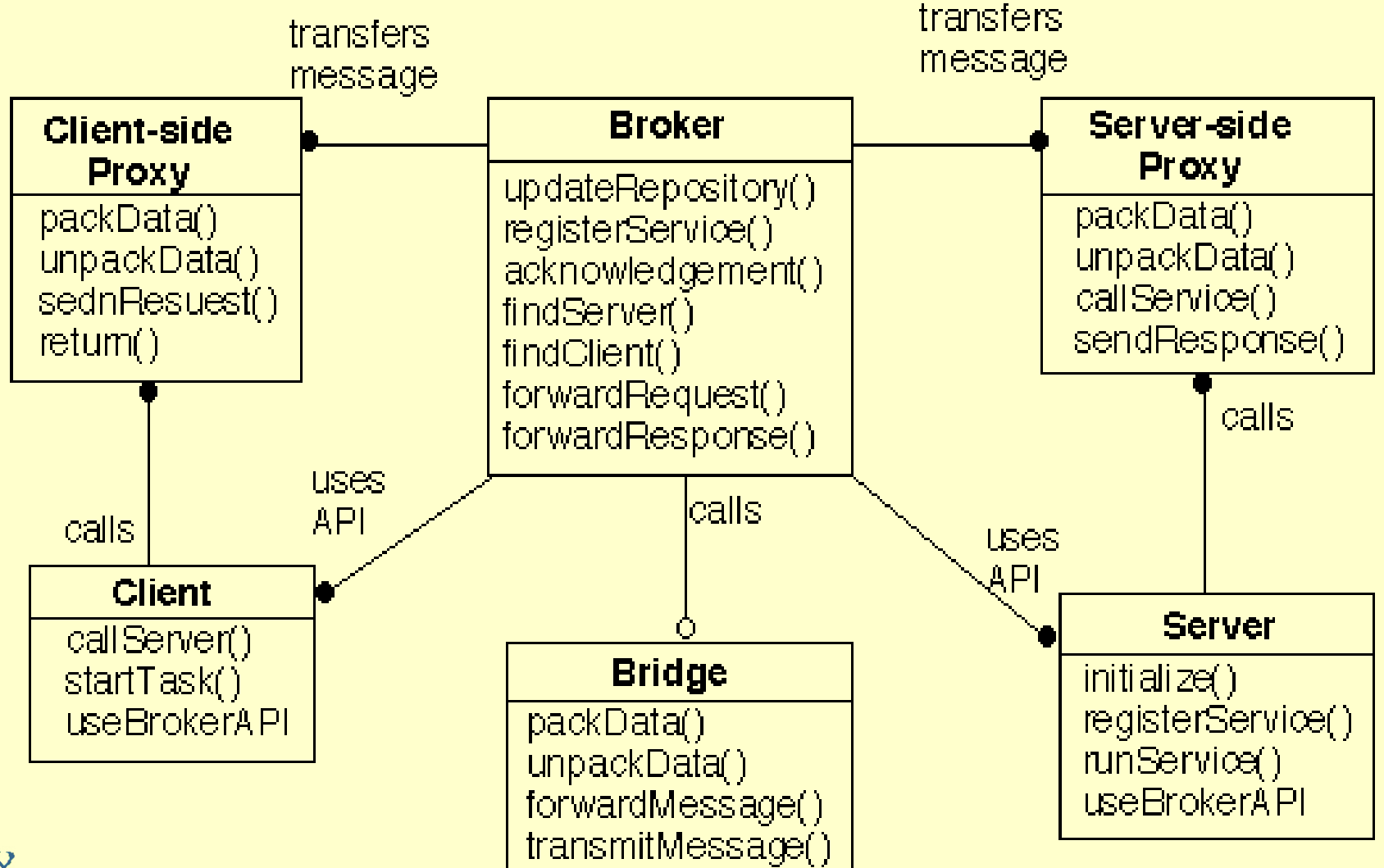

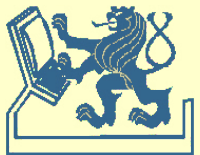

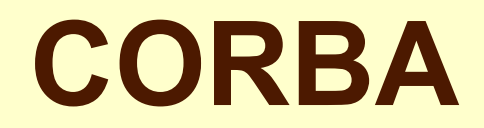

#### registrace serveru

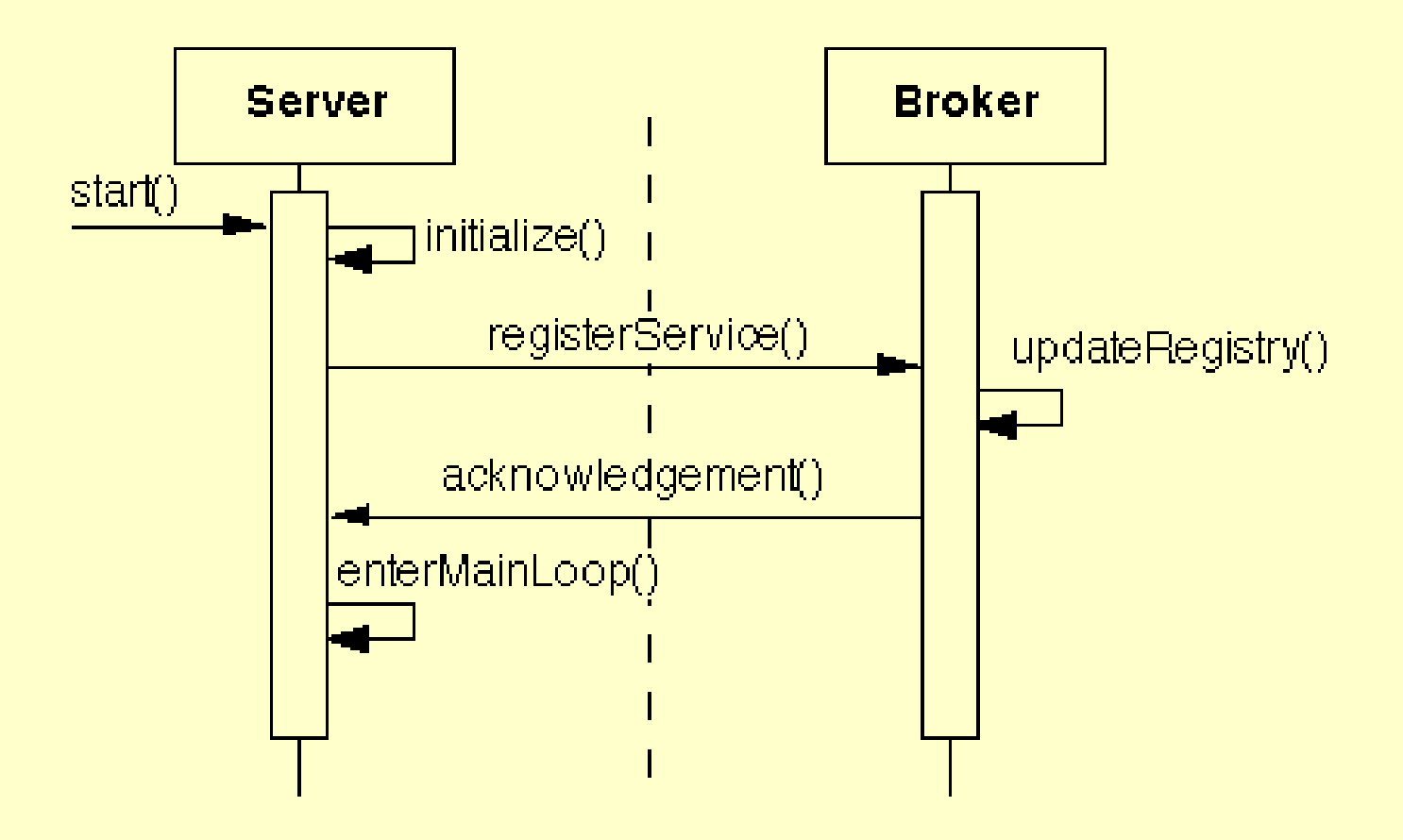

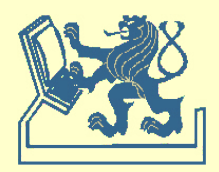

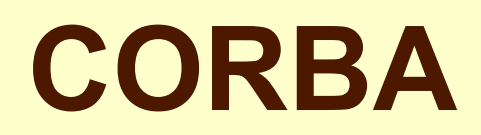

#### komunikace klient - server

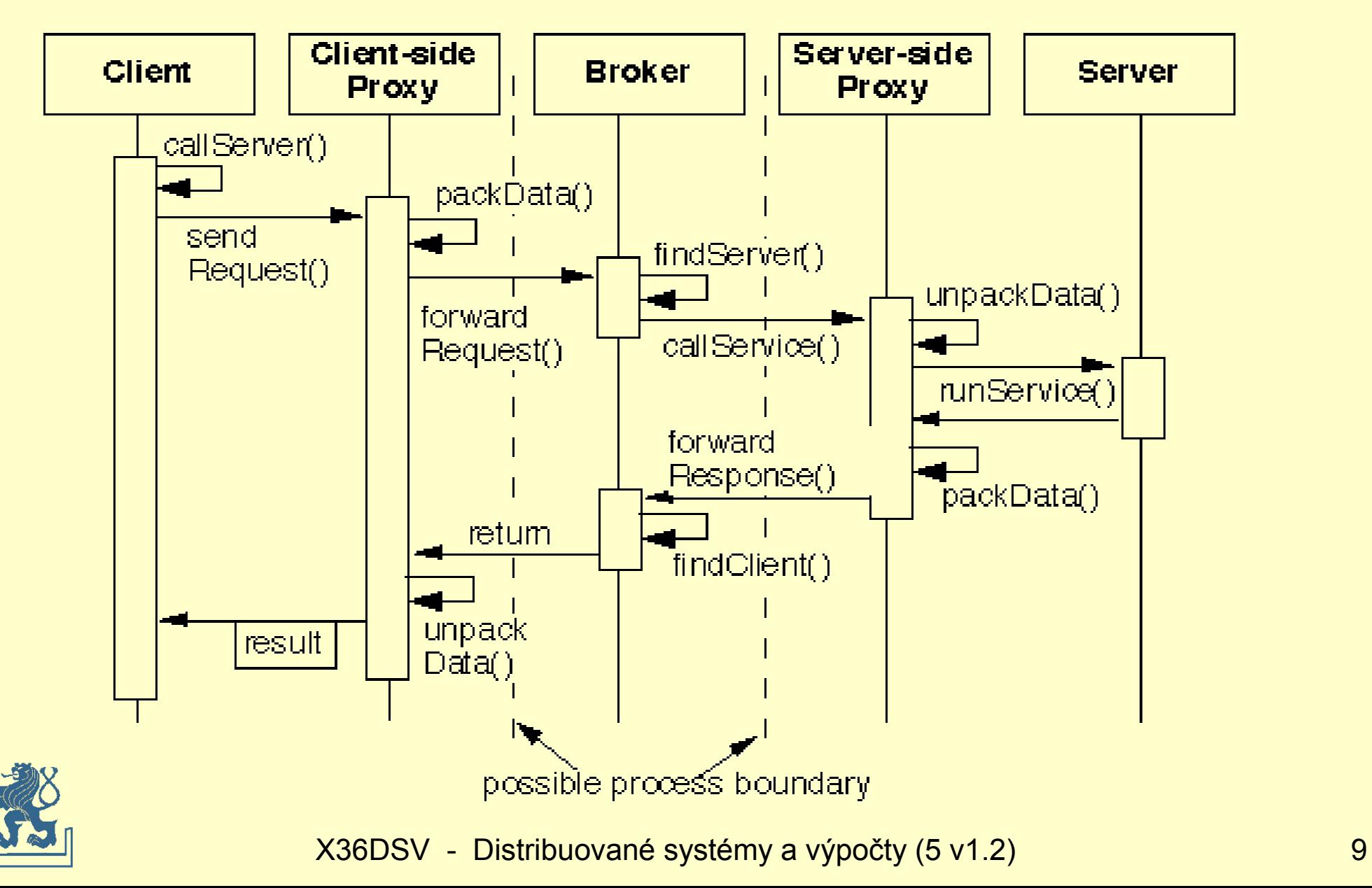

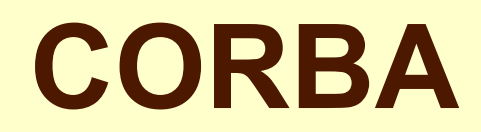

#### komunikace

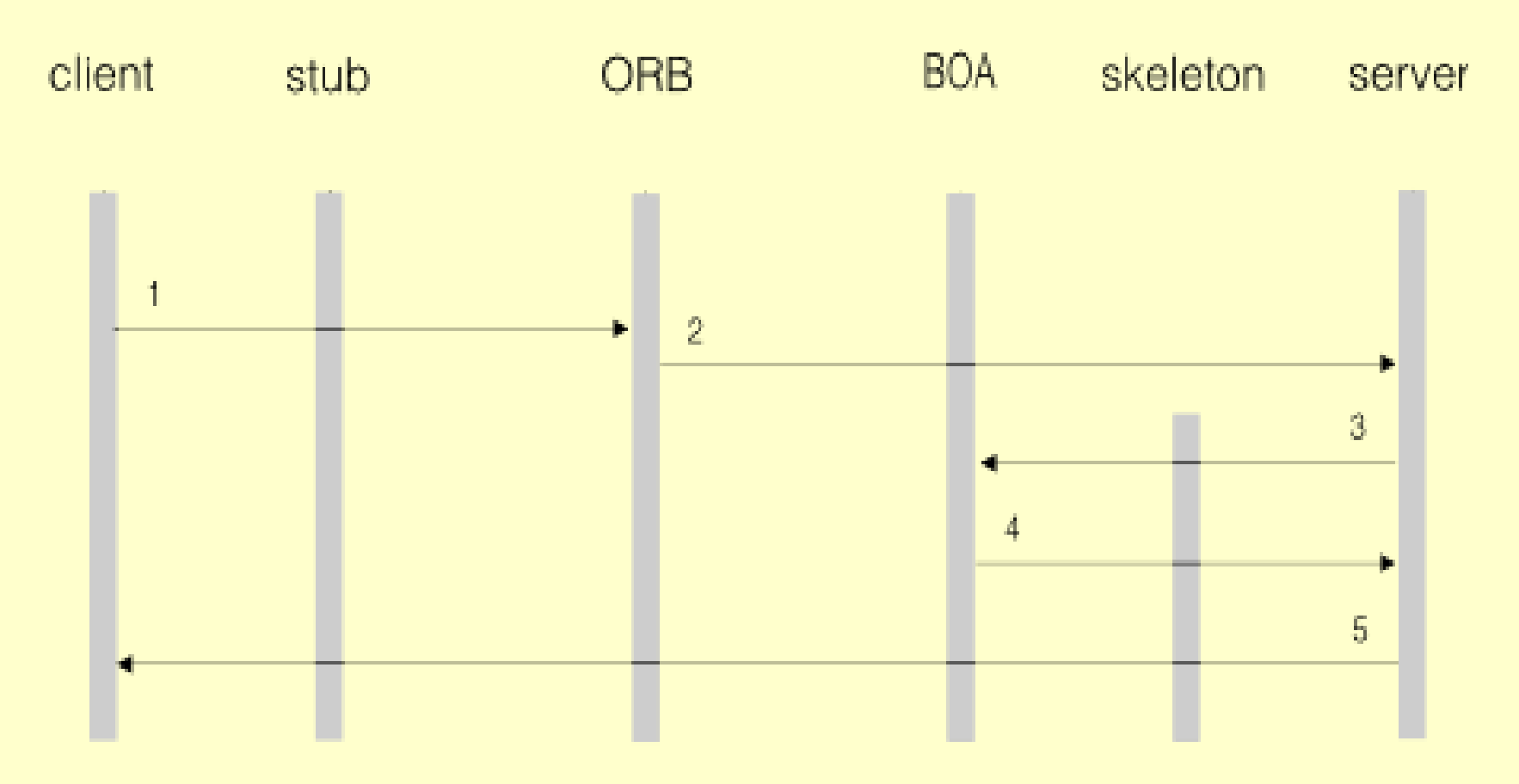

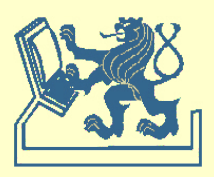

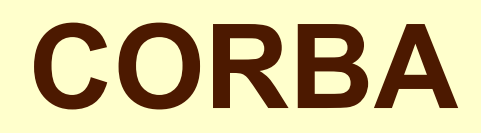

#### komunikace

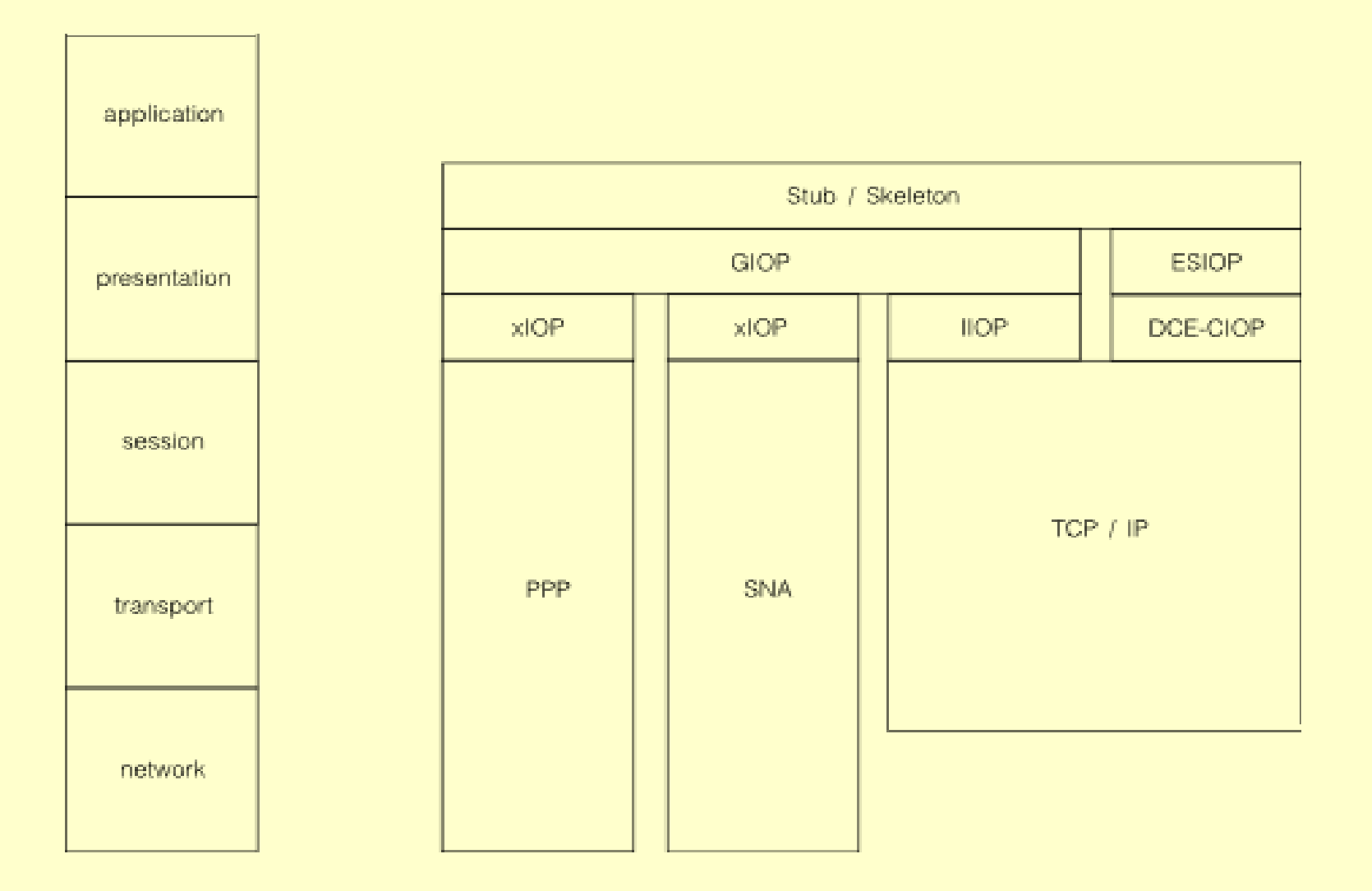

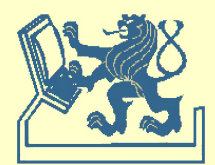

#### **CORBA - IDL**

**module StockObjects {**

```
 struct Quote {
     string symbol;
     long at_time;
     double price;
     long volume;
   };
   exception Unknown{};
   interface Stock {
     Quote get_quote() raises(Unknown);
     void set_quote(in Quote stock_quote);
     readonly attribute string description;
   };
   interface StockFactory {
     Stock create_stock(
       in string symbol,
       in string description
     );
   };
};
```
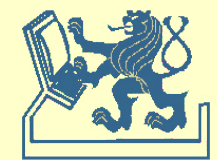

Pro IONA Orbix – průmyslový CORBA standard

```
Definice rozhraní
```

```
interface Hello
  \{string sayHello();
   };
```
a jeho překlad

idl Hello.idl;

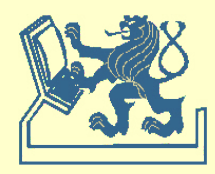

Hello.java - rozhraní klienta

- \_HelloStub.java - stub klienta
- HelloSkeleton.java
	- stub serveru

HelloPackage/

- definice typů definovaných rozhraním

HelloImplBase.java

- základ pro implementaci serveru

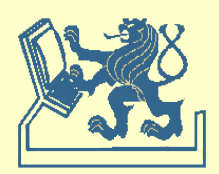

. . .

Hello.java

- přeložené rozhraní klienta

```
public interface Hello
   extends org.omg.CORBA.Object
{
   public String sayHello() ;
  public java.lang.Object deref();
}
```
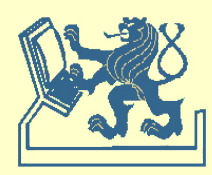

HelloImplBase.java

- základní objekt pro implementaci serveru

```
import IE.Iona.OrbixWeb. OrbixWeb;
```

```
public abstract class _HelloImplBase 
  extends HelloSkeleton
   implements Hello {
  public HelloImplBase() {
      org.omg.CORBA.ORB.init().connect(this);
 }
 . . .
   public java.lang.Object _deref() {
      return this;
 }
}
```
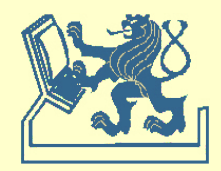

Kód metod serveru

```
public class HelloImplementation extends _HelloImplBase
\{ public String sayHello()
\overline{\mathcal{L}} return "Hello World";
 }
 }
```
a konečně samotný server . . .

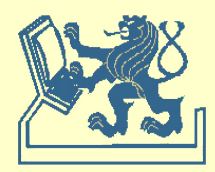

```
import IE.Iona.OrbixWeb._CORBA;
import IE.Iona.OrbixWeb.CORBA.ORB;
public class HelloServer
\{ public static void main (String args[]) {
    org.omg.CORBA.ORB ord = org.omg.CORBA.ORB.init();
      try {
       Hello server = new HelloImplementation();
       CORBA.Orbix.impl_is_ready( "HelloServer" );
        System.out.println("Server going Down");
      }
        catch ( org.omg.CORBA.SystemException corbaError) {
        System.out.println("Exception " + corbaError);
 }
 }
 }
```
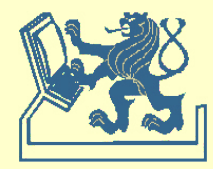

Překlad kódů serveru

Hello.java HelloSkeleton.java \_HelloImplBase.java HelloImplementation.java HelloServer.java

Start name servisu

orbixdj -textConsole

registrace serveru

putit HelloServer -java HelloServer

spuštění serveru

java HelloServer

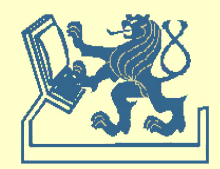

Kód klienta

```
import IE.Iona.OrbixWeb._CORBA;
import org.omg.CORBA.ORB;
public class HelloClient {
   public static void main(String args[]) {
    ORB.init();
    String hostname = "eli.sdsu.edu";
    String serverLabel = ":HelloServer";
    Hello server = HelloHelper.bind( serverLabel, hostname);
   System.out.println( server.sayHello() );
 }
```
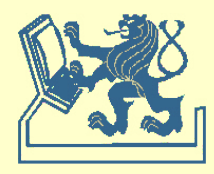

}

Překlad souborů klienta

\_HelloStub.java HelloClient.java

a jeho spuštění

java HelloClient

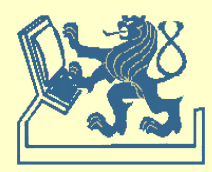

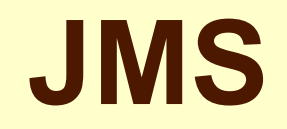

#### Java Messaging Service

Předávání zpráv

- vyšší pružnost
- vyšší složitost
- podpora Java, J2EE servers

**Mechanismy** 

- asynchronní point-to-point
- synchronní point-to-point
- Publish / Subscribe

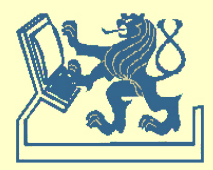

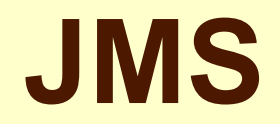

#### architektura

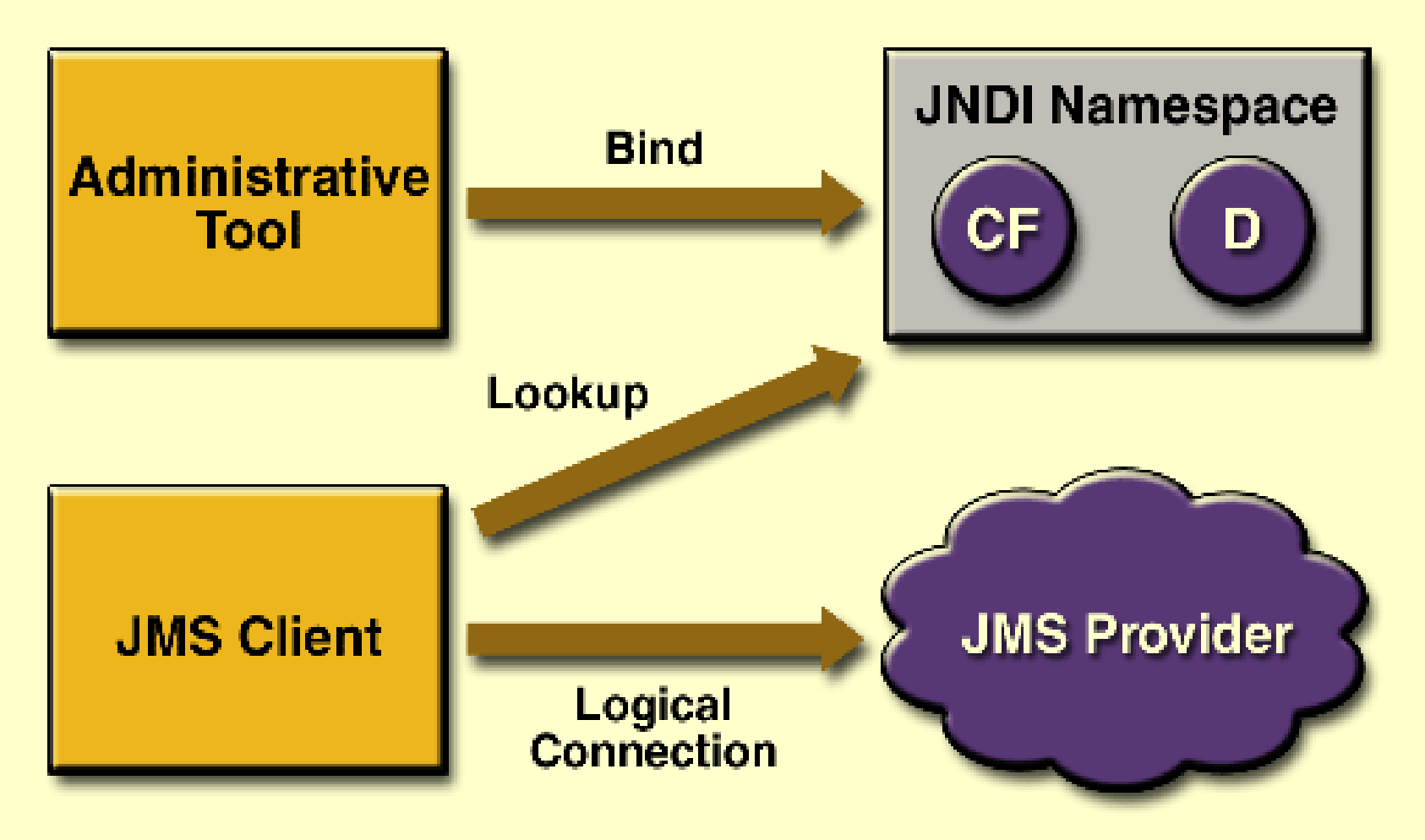

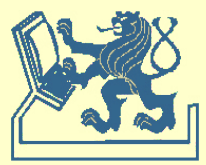

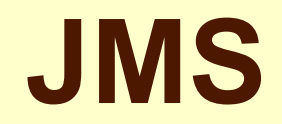

#### point-to-point komunikace

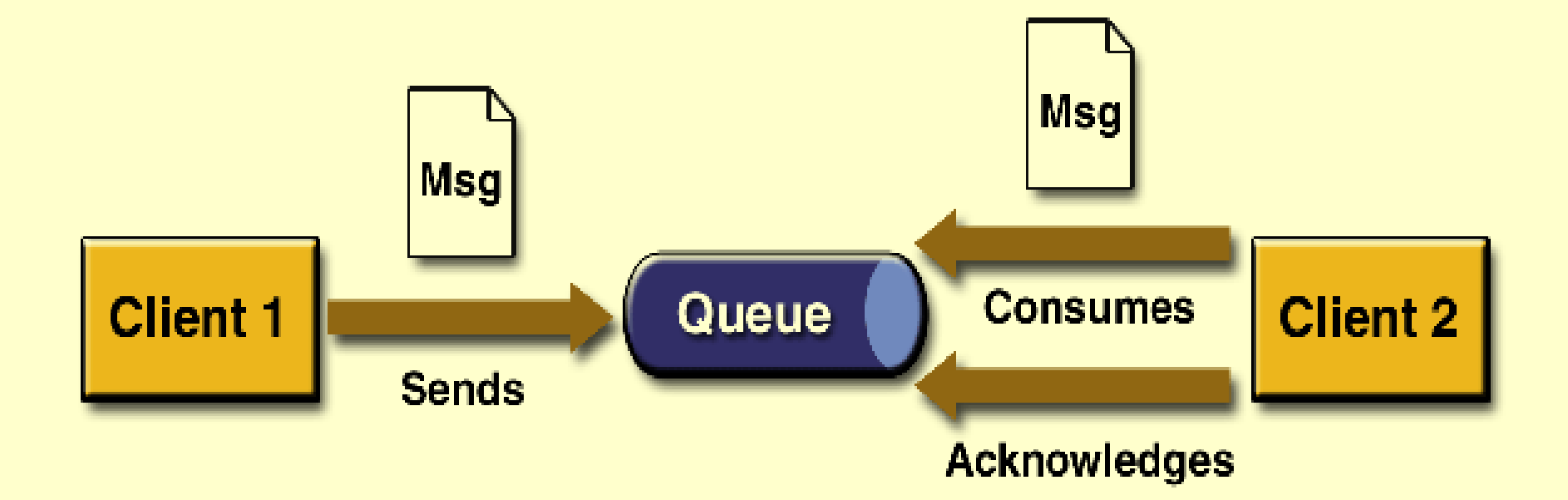

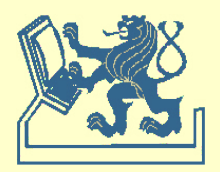

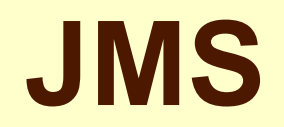

#### publish/subscribe komunikace

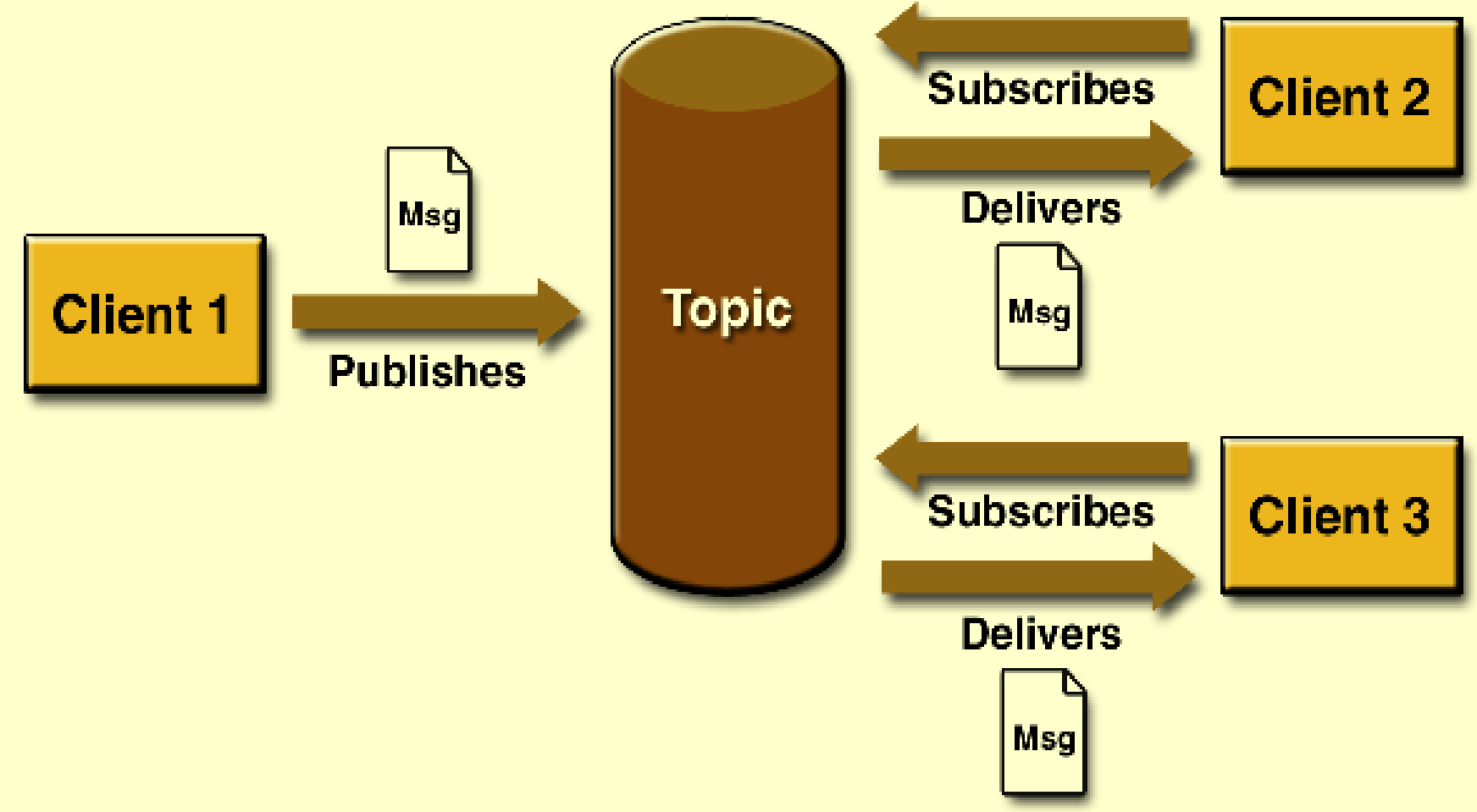

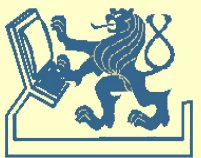

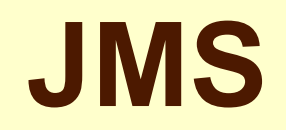

Java Messaging Service API

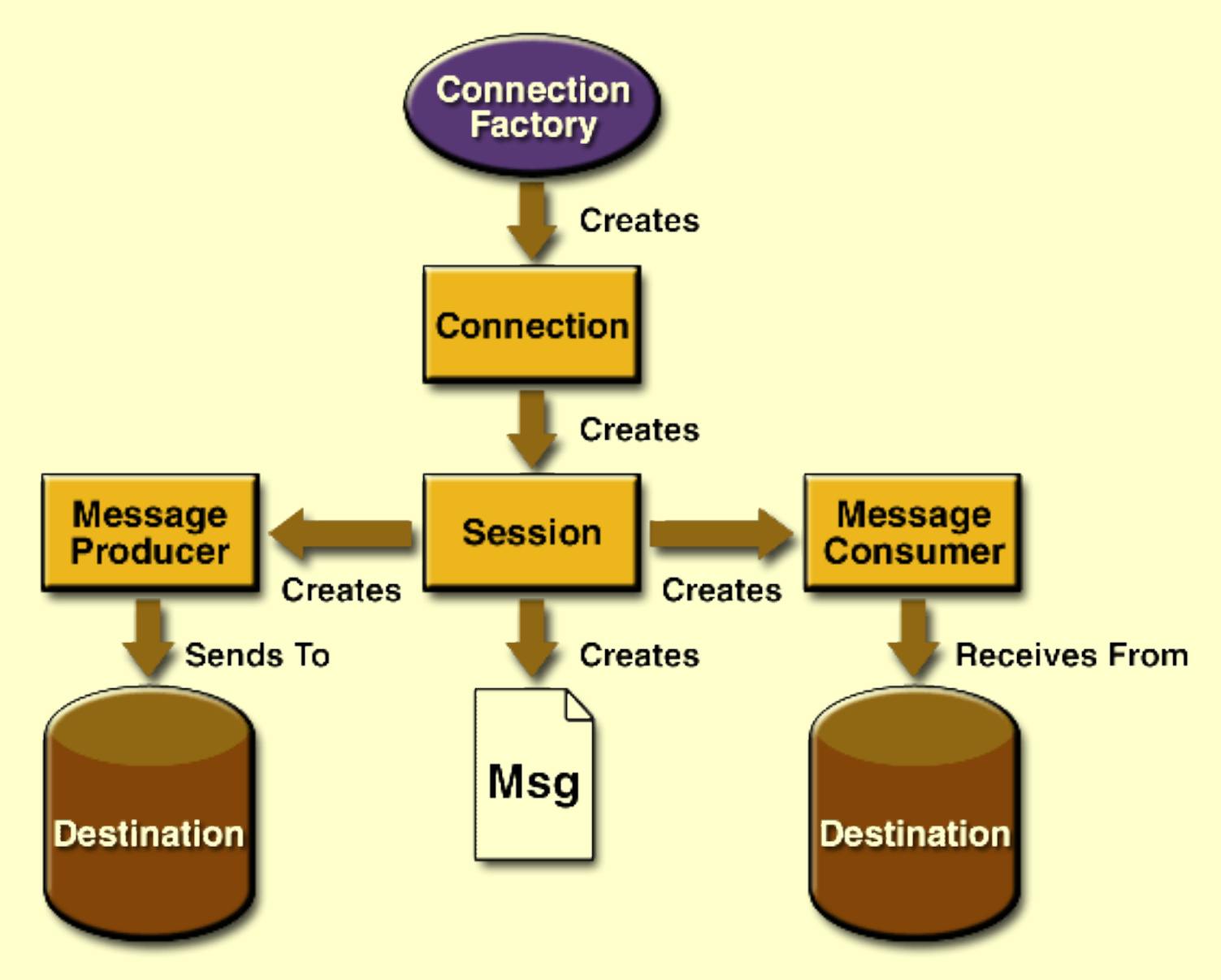

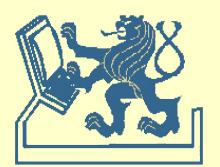

import javax.jms.\*; import javax.naming.\*;

public class SimpleQueueSender {

 public static void main(String[] args) { String queueName = null; Context jndiContext = null; QueueConnectionFactory queueConnectionFactory = null; QueueConnection queueConnection = null; QueueSession queueSession = null; Queue queue = null; QueueSender queueSender = null; TextMessage message = null; final int NUM MSGS;

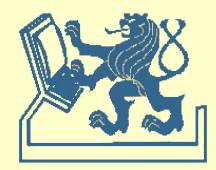

```
if ( (args.length \leq 1) || (args.length \geq 2) ) {
   System.out.println("Usage: java SimpleQueueSender " +
     "<queue-name> [<number-of-messages>]");
   System.exit(1);
 }
 queueName = new String(args[0]);
 System.out.println("Queue name is " + queueName);
if (args.length == 2)
  NUM MSGS = (new Integer(args[1])).intValue();
 } else {
  NUM_MSGS = 1;
 }
```
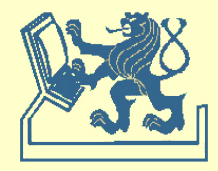

```
 /* Create a JNDI API InitialContext object if none exists yet. */
 try {
   jndiContext = new InitialContext();
 } catch (NamingException e) {
   System.out.println("Could not create JNDI API " +
      "context: " + e.toString());
   System.exit(1);
 } 
 /* Look up connection factory and queue. */
 try {
   queueConnectionFactory = (QueueConnectionFactory)
      jndiContext.lookup("QueueConnectionFactory");
   queue = (Queue) jndiContext.lookup(queueName);
 } catch (NamingException e) {
   System.out.println("JNDI API lookup failed: " + 
      e.toString());
   System.exit(1);
 }
```
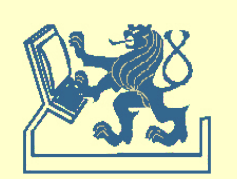

 try { queueConnection = queueConnectionFactory.createQueueConnection(); queueSession = queueConnection.createQueueSession(false, Session.AUTO\_ACKNOWLEDGE); queueSender = queueSession.createSender(queue); message = queueSession.createTextMessage(); for (int i = 0; i < NUM\_MSGS; i++) { message.setText("This is message " + (i + 1)); System.out.println("Sending message: " + message.getText()); queueSender.send(message); }

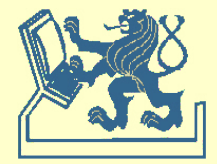

```
 /* Send a non-text control message indicating end */
        queueSender.send(queueSession.createMessage());
     } catch (JMSException e) {
        System.out.println("Exception occurred: " + 
          e.toString());
     } finally {
        if (queueConnection != null) {
          try {
             queueConnection.close();
          } catch (JMSException e) {}
 }
 }
```
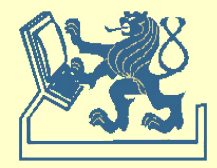

}

}

import javax.jms.\*; import javax.naming.\*; public class SimpleQueueReceiver { public static void main(String[] args) { String queueName = null; Context jndiContext = null; QueueConnectionFactory queueConnectionFactory = null; QueueConnection queueConnection = null; QueueSession queueSession = null; Queue queue = null; QueueReceiver queueReceiver = null; TextMessage message = null;

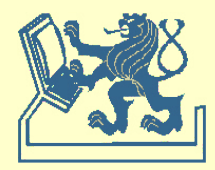

```
if (args.length != 1) {
   System.out.println("Usage: java " +
      "SimpleQueueReceiver <queue-name>");
   System.exit(1);
 }
 queueName = new String(args[0]);
 System.out.println("Queue name is " + queueName);
```
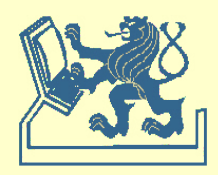

```
 /* Create a JNDI API InitialContext object if none exists. */
     try {
        jndiContext = new InitialContext();
     } catch (NamingException e) {
        System.out.println("Could not create JNDI API " +
           "context: " + e.toString());
        System.exit(1);
 }
     /* Look up connection factory and queue. */
     try {
        queueConnectionFactory = (QueueConnectionFactory)
           jndiContext.lookup("QueueConnectionFactory");
        queue = (Queue) jndiContext.lookup(queueName);
     } catch (NamingException e) {
        System.out.println("JNDI API lookup failed: " +
           e.toString());
        System.exit(1);
      }
```
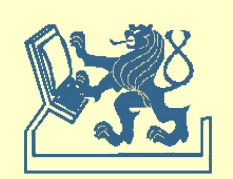

```
 try {
       queueConnection =
          queueConnectionFactory.createQueueConnection();
        queueSession = 
          queueConnection.createQueueSession(false, 
           Session.AUTO_ACKNOWLEDGE);
        queueReceiver = queueSession.createReceiver(queue);
        queueConnection.start();
        while (true) {
         Message m = queueReceiver.receive(1);
         if (m != null) {
            if (m instanceof TextMessage) {
               message = (TextMessage) m;
               System.out.println("Reading message: " +
                 message.getText());
            } else { break; }
 }
```
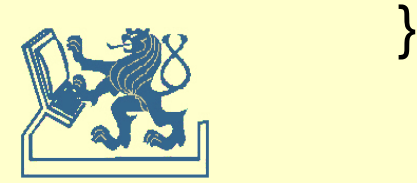

```
 } catch (JMSException e) {
        System.out.println("Exception occurred: " + 
           e.toString());
     } finally {
        if (queueConnection != null) {
           try {
             queueConnection.close();
           } catch (JMSException e) {}
 }
 }
 }
```
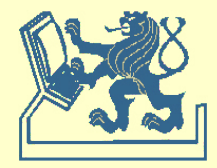

}